Документ подписан простой электронной подписью Информация о владельце: ФИО: Пономарева Светлана Викторовна Должность: Проректор по УР и НО Дата подписания: 21.09.2023 22:40:52 Уникальный программный ключ:

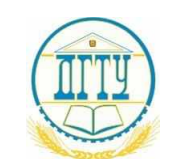

МИНИСТЕРСТВО НАУКИ И ВЫСШЕГО ОБРАЗОВАНИЯ РОССИЙСКОЙ ФЕДЕРАЦИИ bb52f959411e64617366ef2977b97e87139b1a2d

## **ФЕДЕРАЛЬНОЕ ГОСУДАРСТВЕННОЕ БЮДЖЕТНОЕ ОБРАЗОВАТЕЛЬНОЕ УЧРЕЖДЕНИЕ ВЫСШЕГО ОБРАЗОВАНИЯ «ДОНСКОЙ ГОСУДАРСТВЕННЫЙ ТЕХНИЧЕСКИЙ УНИВЕРСИТЕТ»**

## **(ДГТУ)**

## **Авиационный колледж**

## УТВЕРЖДАЮ

Директор АК ДГТУ \_\_\_\_\_\_\_\_\_\_\_\_\_\_\_\_\_ А. И. Азарова «\_\_\_\_» \_\_\_\_\_\_\_\_\_\_\_\_\_\_ 20\_\_ г.

## **ФОНД ОЦЕНОЧНЫХ СРЕДСТВ по междисциплинарному курсу**

МДК.01.03 Пакеты прикладных программ

основной профессиональной образовательной программы (ООП)

по специальности СПО

09.02.03 Программирование в компьютерных системах

базовой подготовки

Ростов-на-Дону 2020 г.

# **Содержание**

### **стр.**

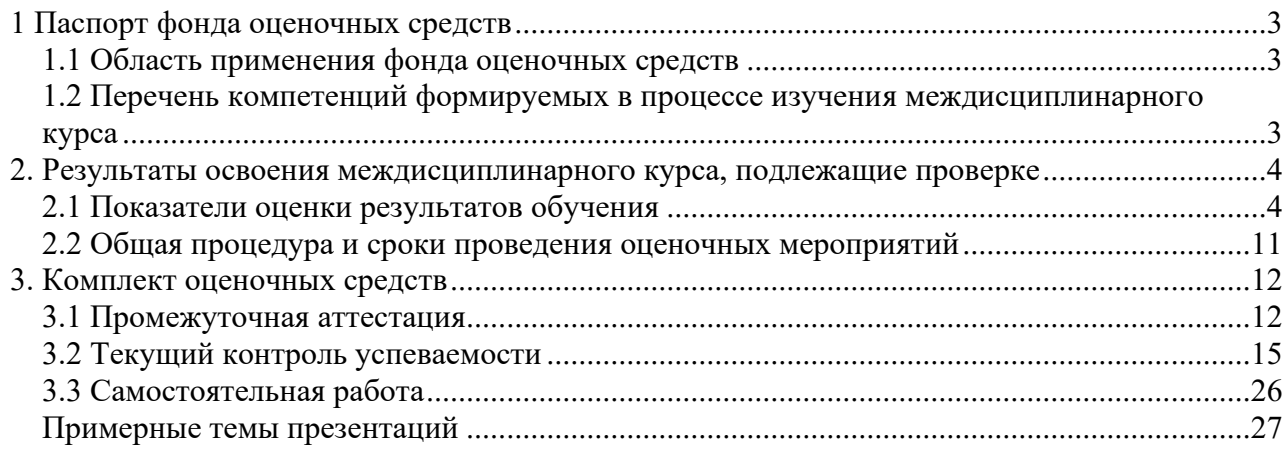

## <span id="page-2-0"></span>**1 Паспорт фонда оценочных средств**

1.1 Область применения фонда оценочных средств

<span id="page-2-1"></span>Фонд оценочных средств предназначен для контроля и оценки образовательных достижений обучающихся, освоивших программу междисциплинарного курса МДК 01.03 **«**Пакеты прикладных программ**»** среднего профессионального образования в пределах ОПОП СПО.

Фонд оценочных средств разработан в соответствии с требованиями ФГОС специальности СПО 09.02.03 «Программирование в компьютерных системах».

Междисциплинарный курс, в соответствии с учебным планом изучается на третьем курсе в пятом семестре и завершается дифференцированным зачетом.

Комплект контрольно-оценочных средств включает в себя контрольноизмерительные материалы, позволяющие оценить знания, умения и уровень сформированных компетенций.

<span id="page-2-2"></span>1.2 Перечень компетенций формируемых в процессе изучения междисциплинарного курса

Рабочей программой междисциплинарного курса МДК 01.03 **«**Пакеты прикладных программ**»** предусмотрено формирование следующих компетенций:

ОК-1: Понимать сущность и социальную значимость своей будущей профессии, проявлять к ней устойчивый интерес

ОК-2: Организовывать собственную деятельность, выбирать типовые методы и способы выполнения профессиональных задач, оценивать их эффективность и качество.

ОК-3: Принимать решения в стандартных и нестандартных ситуациях и нести за них ответственность.

ОК-4: Осуществлять поиск и использование информации, необходимой для эффективного выполнения профессиональных задач, профессионального и личностного развития.

ОК-5:. Использовать информационно-коммуникационные технологии в профессиональной деятельности

ОК-6: Работать в коллективе и в команде, эффективно общаться с коллегами, руководством, потребителями.

ОК-7: Брать на себя ответственность за работу членов команды (подчиненных), за результат выполнения заданий.

ОК-8: Самостоятельно определять задачи профессионального и личностного развития, заниматься самообразованием, осознанно планировать повышение квалификации.

ОК-9: Ориентироваться в условиях частой смены технологий в профессиональной деятельности.

ПК-1.1: Выполнять разработку спецификаций отдельных компонент.

ПК-1.2: Осуществлять разработку кода программного продукта на основе готовых спецификаций на уровне модуля

ПК-1.3: Выполнять отладку программных модулей с использованием

специализированных программных средств.

ПК-1.4: Выполнять тестирование программных модулей.

ПК-1.5: Осуществлять оптимизацию программного кода модуля.

ПК-1.6: Разрабатывать компоненты проектной и технической документации с использованием графических языков спецификаций.

### <span id="page-3-0"></span>2. Результаты освоения междисциплинарного курса, подлежащие проверке

## 2.1 Показатели оценки результатов обучения

<span id="page-3-1"></span>Основные показатели и критерии оценки результата сформированности компетенций и результатов обучения представлены в таблице 1.

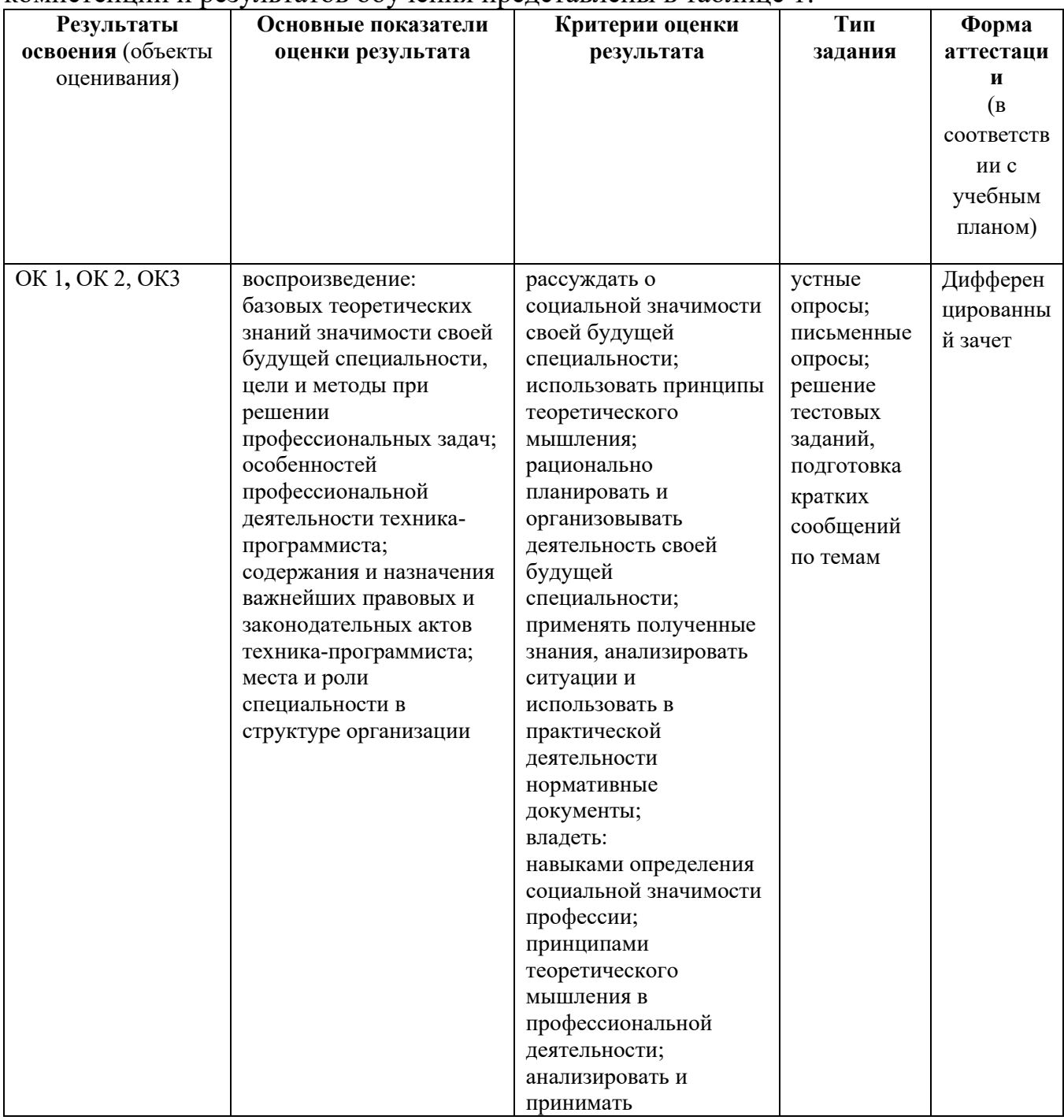

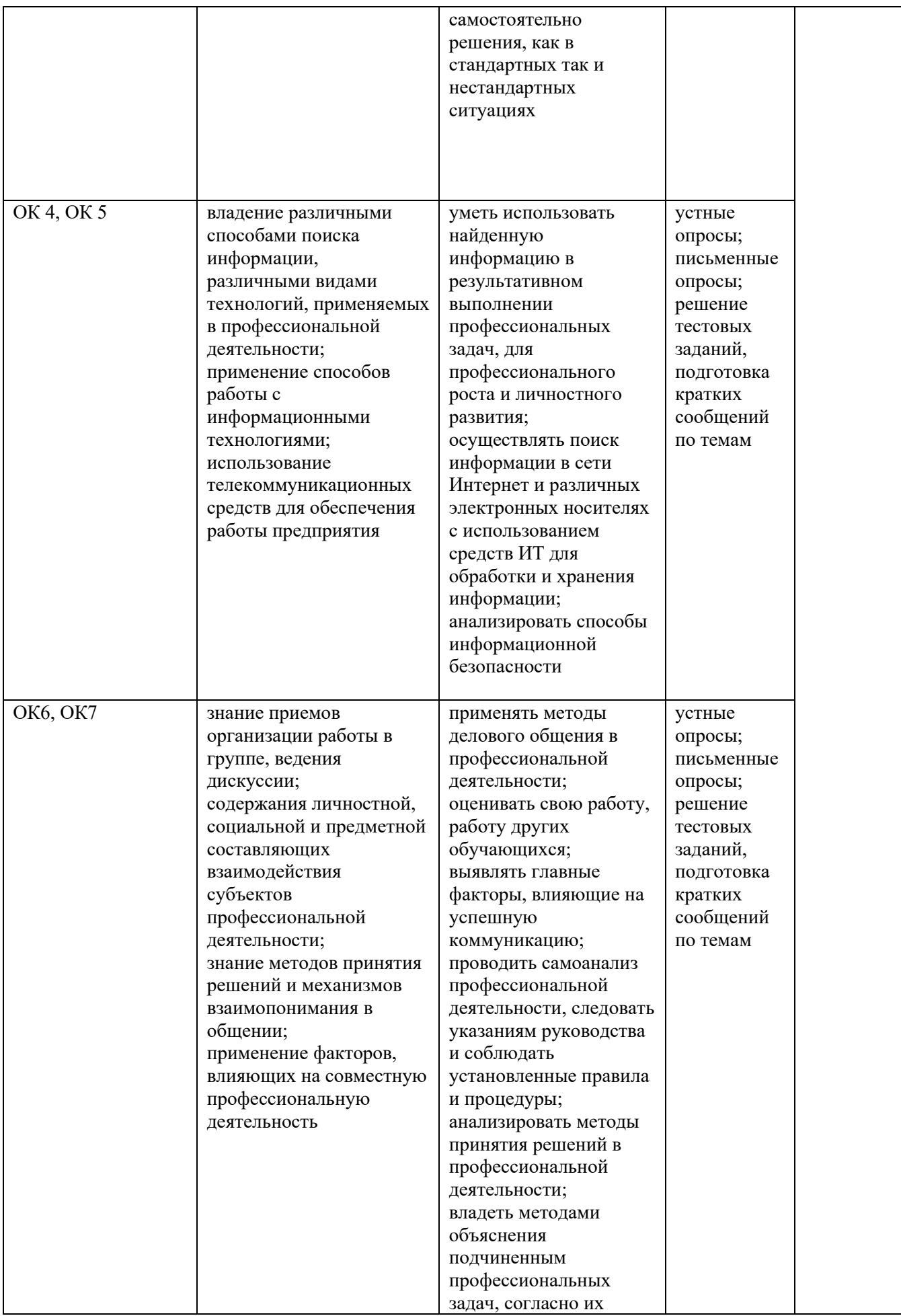

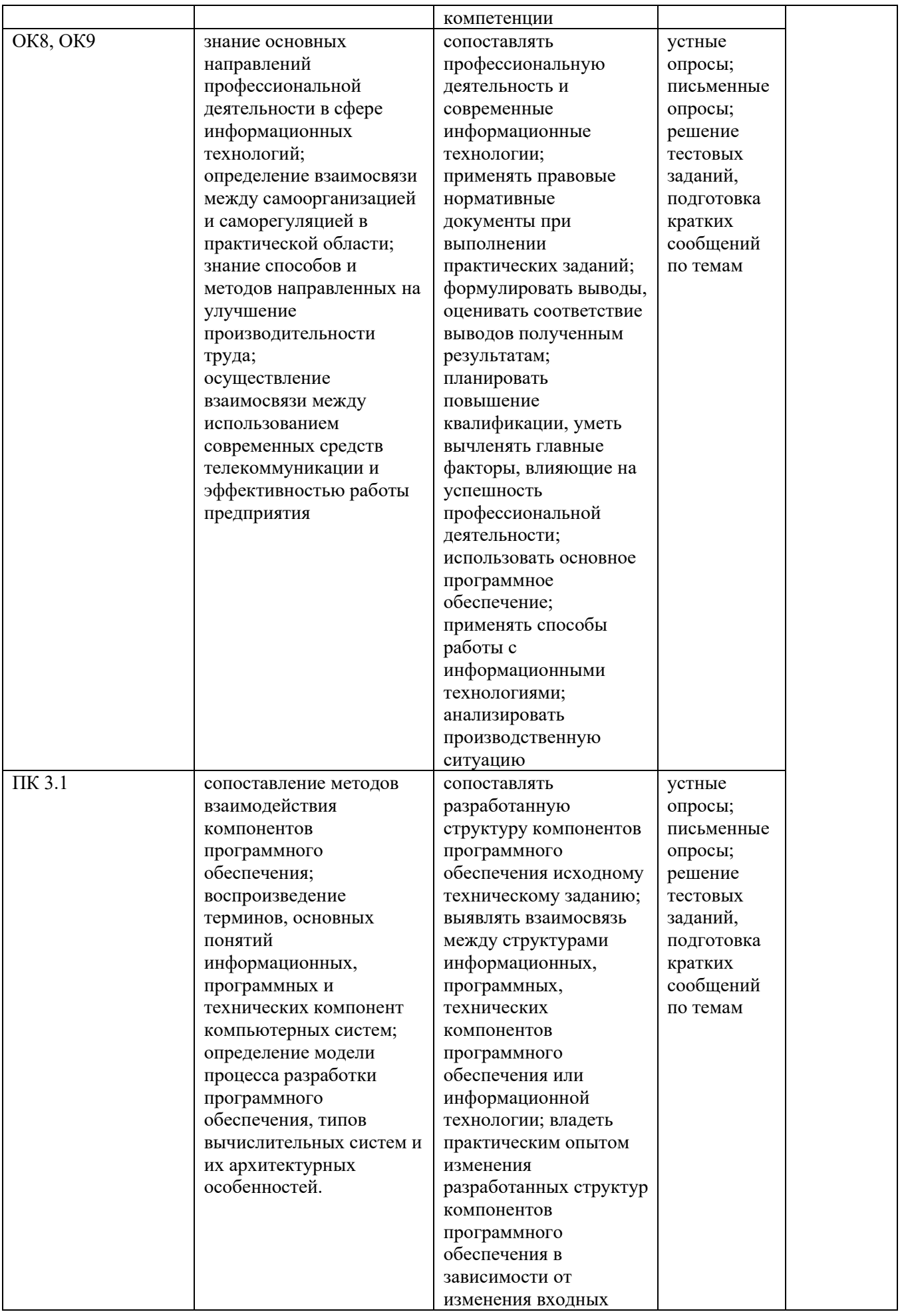

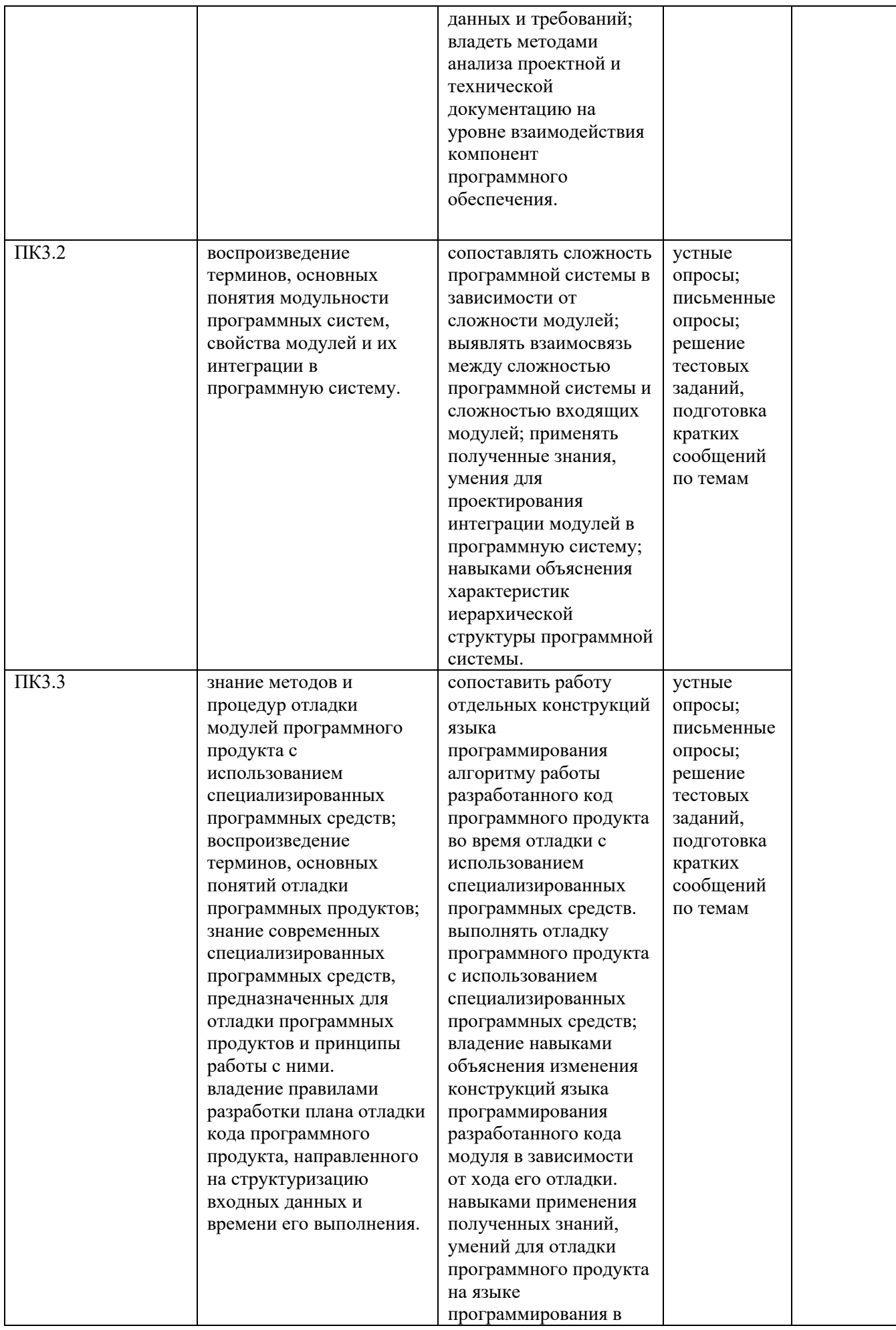

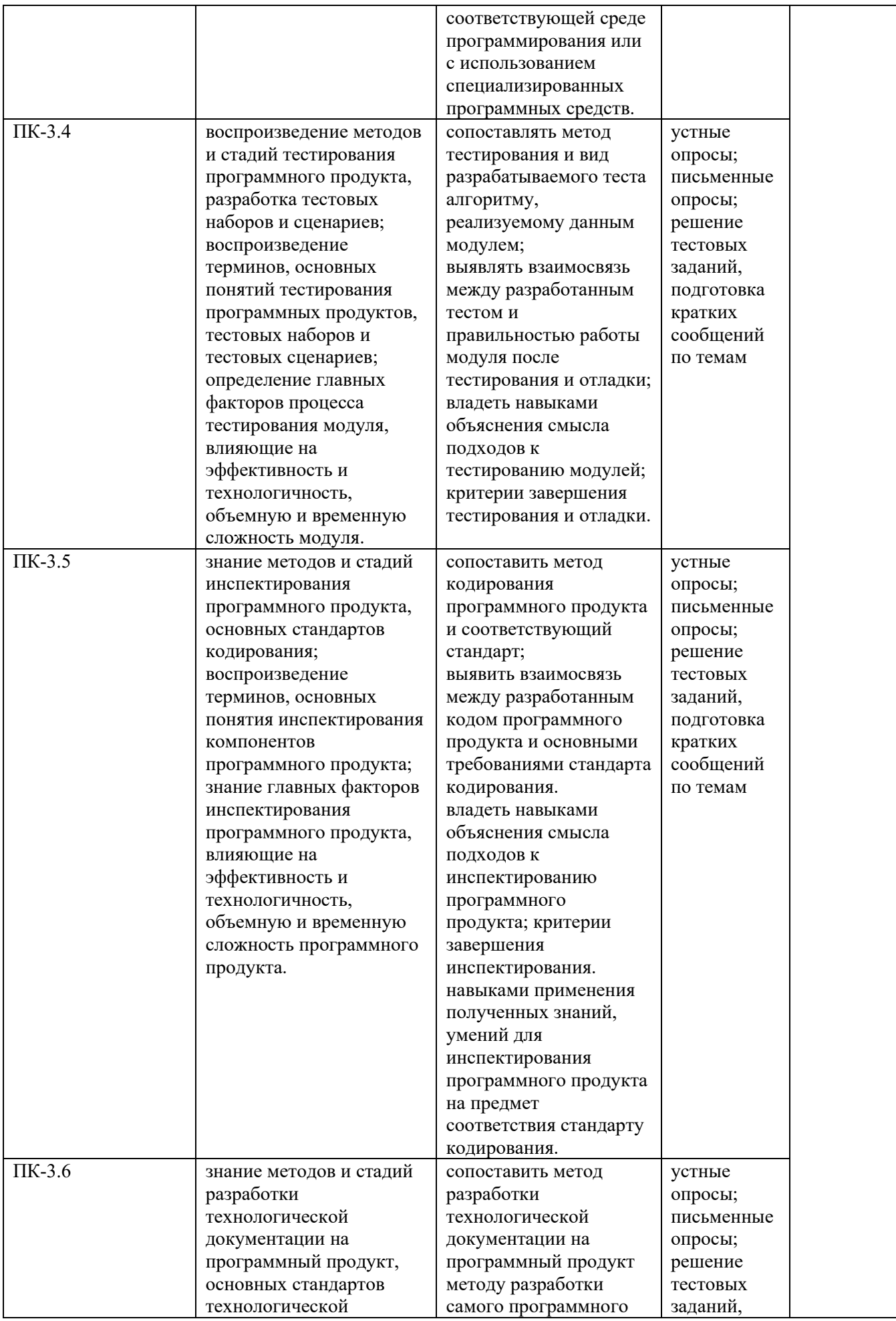

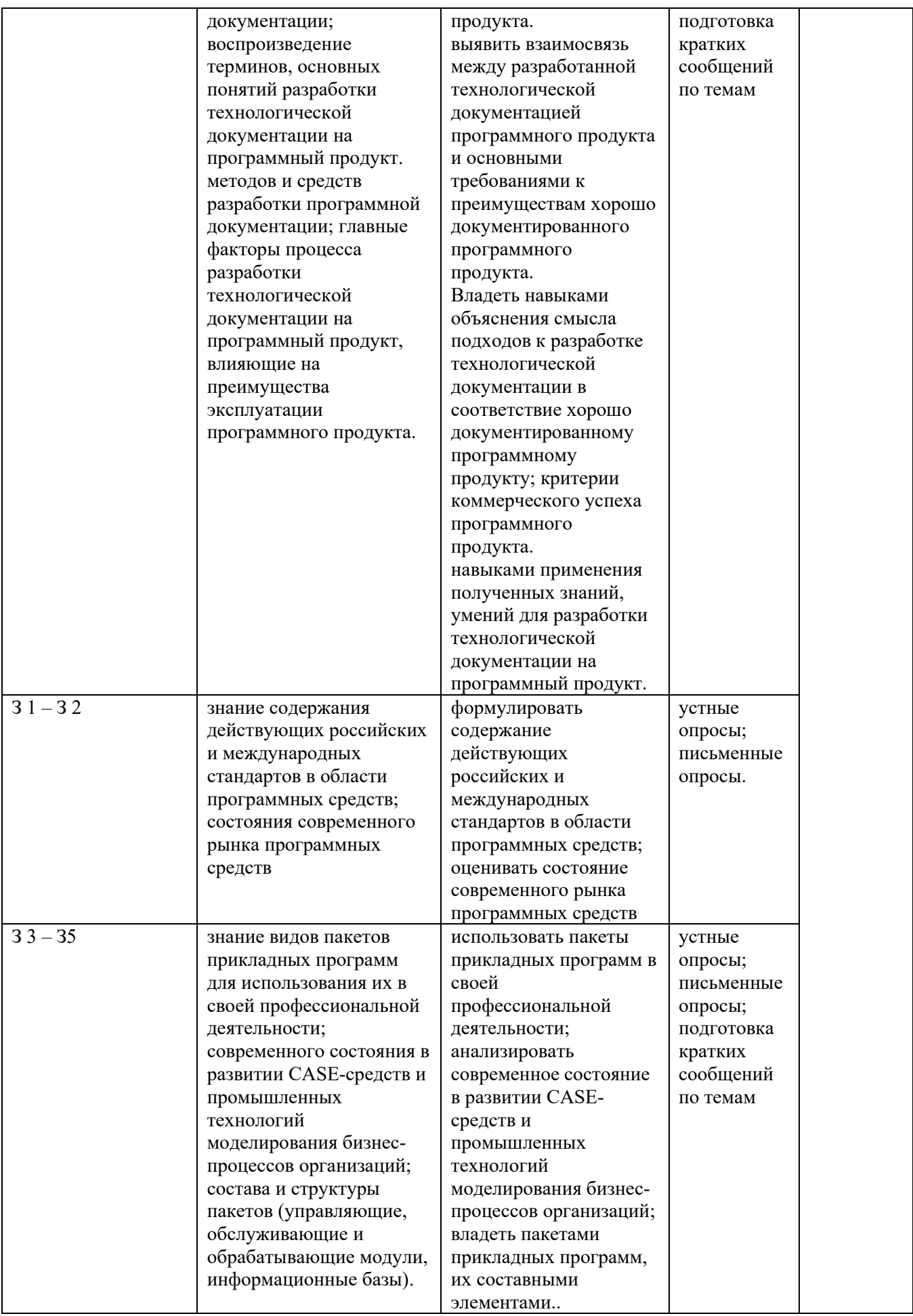

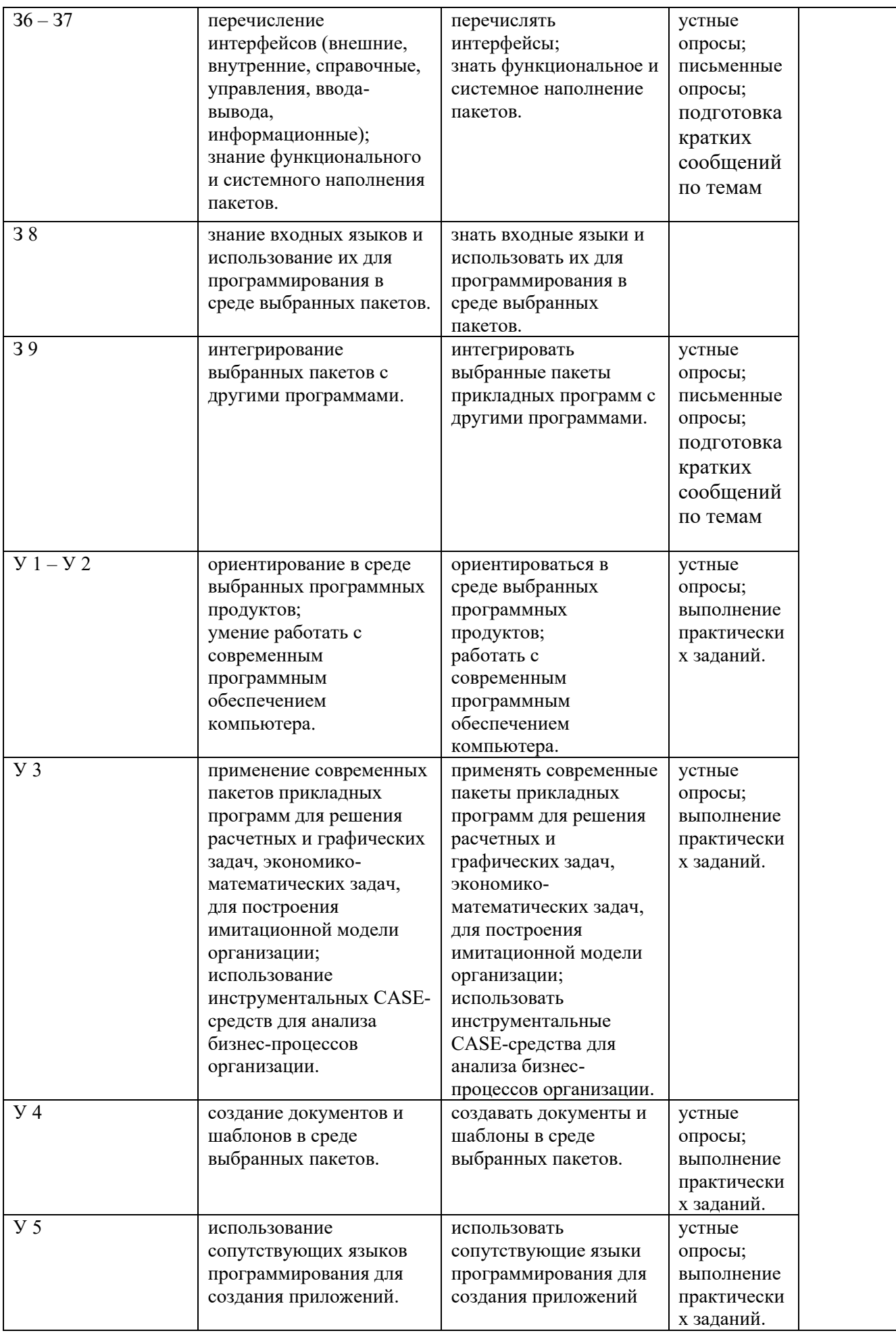

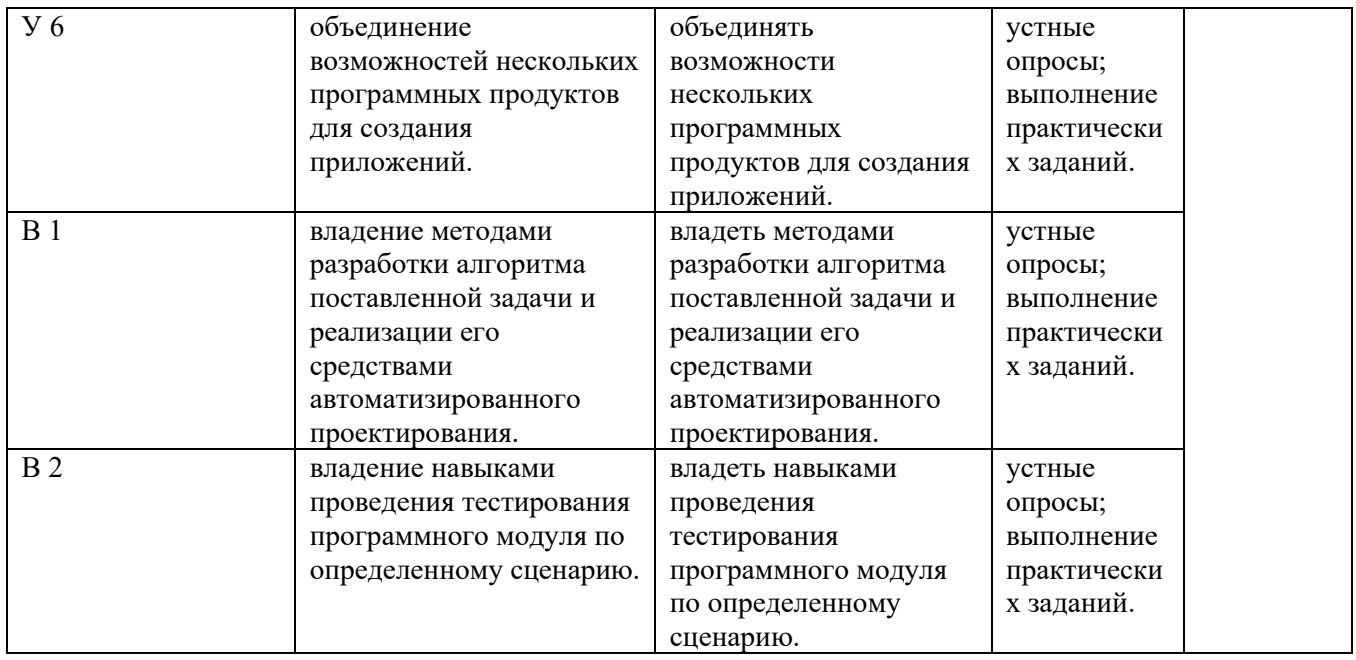

2.2 Общая процедура и сроки проведения оценочных мероприятий

<span id="page-10-0"></span>Оценивание результатов обучения обучающихся по междисциплинарному курсу МДК 01.03 **«**Пакеты прикладных программ**»** осуществляется по регламенту текущего контроля и промежуточной аттестации.

Текущий контроль в семестре проводится с целью обеспечения своевременной обратной связи, для коррекции обучения, активизации самостоятельной работы обучающихся. Результаты текущего контроля подводятся по шкале балльно-рейтинговой системы, реализуемой в ИСОиП (филиале) ДГТУ.

Текущий контроль осуществляется два раза в семестр по календарному графику учебного процесса в рамках проведения контрольных точек.

Формы текущего контроля знаний:

- устный опрос;

- письменный опрос;
- блиц-опрос;
- тестирование;

- выполнение и защита практических работ.

Проработка конспекта лекций и учебной литературы осуществляется обучающимися в течение всего семестра, после изучения новой темы.

Защита практических производится в день их выполнения в соответствии с планом-графиком. Преподаватель проверяет правильность выполнения практической работы обучающихся, контролирует знание пройденного материала с помощью контрольных вопросов или тестирования.

Оценка компетентности осуществляется следующим образом: по окончании выполнения задания обучающийся оформляет практическую работу, которая затем выносится на защиту. В процессе защиты выявляется информационная компетентность в соответствии с заданием на практической работе, затем преподавателем дается комплексная оценка деятельности обучающегося.

Для определения фактических оценок выставляются следующие баллы:

Оценка 5 «отлично» - обучающийся показывает глубокие осознанные знания по освещаемому вопросу, владение основными понятиями, терминологией; владеет конкретными знаниями, умениями по данной теме; ответ полный доказательный, четкий, грамотный.

Оценка 4 «хорошо» - обучающийся показывает глубокое и полное усвоение содержания материала, умеет правильно и доказательно излагать материал, допускает отдельные незначительные неточности в форме и стиле ответа.

Оценка 3 «удовлетворительно» - обучающийся понимает основное содержание практической работы. Допускает отдельные ошибки, неточности в содержании и оформлении практической работы; ответ дает недостаточно последовательно, доказательно и грамотно.

Оценка 2 «неудовлетворительно» - обучающийся имеет существенные пробелы в знаниях, допускает ошибки, неточности в содержании рассказываемого материала, не выделяет главного, существенного в ответе. Ответ поверхностный, бездоказательный, допускаются речевые ошибки.

Обучающимся, проявившим активность во время практических занятий, общий балл по текущему контролю может быть увеличен на 10-15%.

Оценка качества подготовки по результатам самостоятельной работы обучающегося ведется:

1) преподавателем – оценка глубины проработки материала, рациональность и содержательная ёмкость представленных интеллектуальных продуктов, наличие креативных элементов, подтверждающих самостоятельность суждений по теме;

2) группой – в ходе обсуждения представленных материалов;

3) обучающимся лично – путем самоанализа достигнутого уровня понимания темы.

### <span id="page-11-0"></span>**3. Комплект оценочных средств**

3.1 Промежуточная аттестация

<span id="page-11-1"></span>Учебным планом специальности 09.02.03 Программирование в компьютерных системах предусмотрена форма промежуточной аттестации по междисциплинарному курсу «Пакеты прикладных программ» дифференцированный зачет.

Дифференцированный зачет проводится за счет времени отведенного на изучение дисциплины. Оценка может быть выставлена по рейтингу текущего контроля, если он не ниже 60.

Условием допуска к зачетному занятию является положительная текущая аттестация по всем практическим работам, ключевым теоретическим вопросам учебной дисциплины.

### **Вопросы для подготовки к промежуточной аттестации:**

## Форма проведения - устный опрос

- $\mathbf{1}$ . Понятие - Пакеты прикладных программ (ППП).
- $2.$ Структура и основные компоненты ППП.
- $3.$ Функции каждого из компонентов ППП.
- $4<sup>1</sup>$ Этапы развития ППП.
- $5<sub>1</sub>$ Программы обработки текста.
- 6. Стилевое форматирование в Word.
- 7. Составные документы. Ассистент слияния в Word
- 8. Электронные таблицы.
- 9. Способы анализа данных в Excel.
- 10. Структурирование таблиц в Excel.
- 11. Консолидация данных в Excel.
- 12. Системы Управления Базами Данных (СУБД).
- 13. Этапы разработки проекта базы данных.
- 14. Способы разработки объектов базы данных в Access.
- 15. Компьютерная графика. История появления и области её применения.
- 16. Методы представления графических объектов.
- 17. Разрешение и размер изображения.
- 18. Представление цвета в компьютере. Цветовые модели.
- 19. Способы ввода графической информации в компьютер.
- 20. Обработка изображения после сканирования.
- 21. Поясните термины «Двумерная» и «Трехмерная» Графика.
- 22. Понятие 3-мерное пространство.

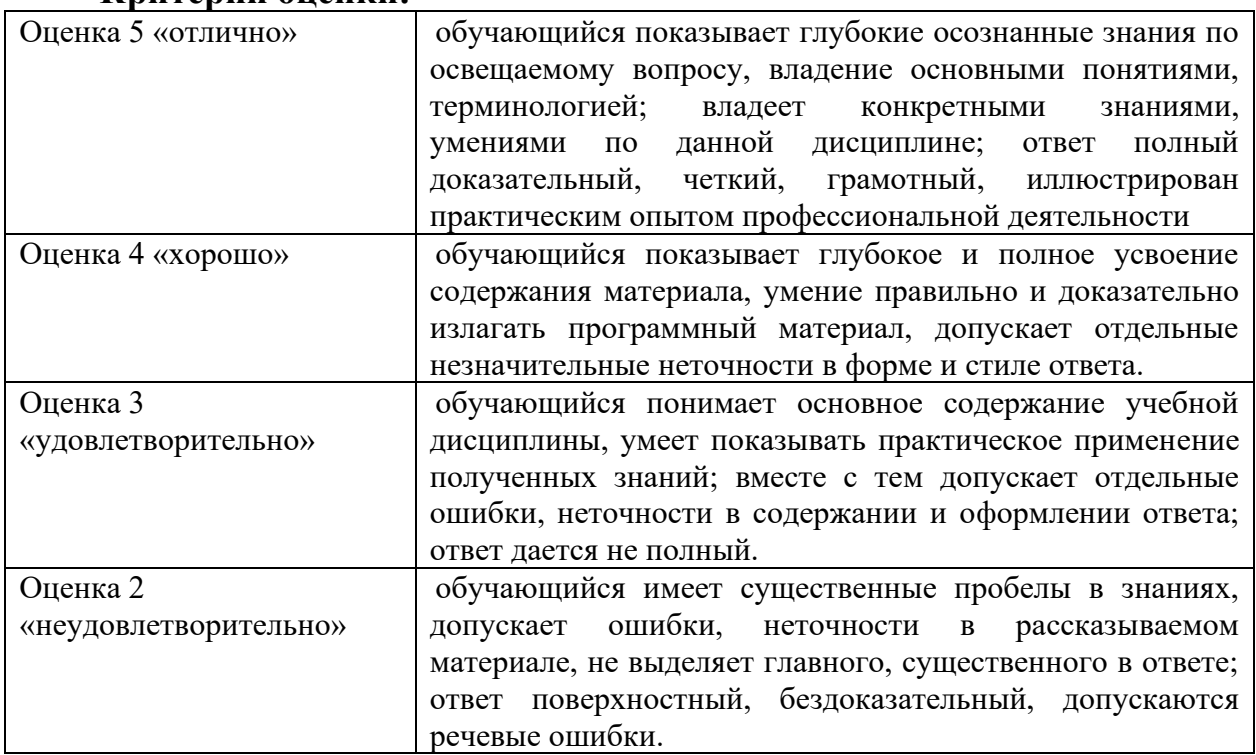

### Критерии опенки:

### Форма проведения - тестирование

1 На этапе рабочего проектирования ИС разрабатывается ...

макет упаковки программного продукта технологический процесс обработки данных схема программ подробная документация меню действий схема работы системы

2 Совокупность секторов, каждый из которых объединяет группу людей или организаций, предлагающих однородные информационные продукты и услуги, составляет инфраструктуру рынка

книжного Информационного + финансового потребительского

3 По способу доступа к базам данных СУБД различают ...

таблично-серверные диск-серверные серверные клиент-серверные +

#### 4 Для ввода, обработки, хранения и поиска графических образов бумажных документов предназначены:

системы управления проектами

системы обработки изображений документов  $+$ 

системы оптического распознавания символов

системы автоматизации деловых процедур

### 5 Визуальный контроль документов — это ...

специальный программный контроль

метод защиты данных

контроль с помощью видеосредств

способ проверки данных  $+$ 

просмотр документов глазами

#### 6 Истинным является высказывание:

термин «ИНФОРМАТИЗАЦИЯ» значительно уже термина «КОМПЬЮТЕРИЗАЦИЯ»

термины «ИНФОРМАТИЗАЦИЯ» и «КОМПЬЮТЕРИЗАЦИЯ» обозначают принципиально различные процессы

термины «ИНФОРМАТИЗАЦИЯ» и «КОМПЬЮТЕРИЗАЦИЯ» обозначают одни и те же процессы

термин «ИНФОРМАТИЗАЦИЯ» значительно шире термина «КОМПЬЮТЕРИЗАЦИЯ» +

#### 7 Технология мультимедиа обеспечивает работу в ...

пакетном режиме

сетевом режиме

режиме реального времени

режиме разделения времени

интерактивном режиме +

#### 8 Структура гипертекста...

задается заранее и является иерархической + задается заранее и является реляционной задается заранее заранее не задается задается заранее и является сетевой

#### 9 Источники информации, являющиеся носителями первичной информации, именно в них информация фиксируется

впервые: КНИГИ газеты отчеты Документы +

10 Экономическую информацию, изложенную на доступном для получателя языке, называют:

полезной Понятной актуальной полной достоверной

 $+$ 

11 Обеспечивающие предметные информационные технологии (ИТ) предназначены для создания ...

 $\overline{+}$ 

автоматизированных рабочих мест функциональных подсистем информационных систем электронного офиса

функциональных информационных систем

информационные технологии общего назначения

#### 12 Приложение — это ...

система обработки данных общее программное обеспечение пакет (пакеты) прикладных программ  $^{+}$ система программирования операционная система

### 13 Инструментальные аппаратные и программные средства, а также информационные технологии, используемые в процессе информатизации общества называют

инструментами поиска информации методами информатики способами информологии средствами информатизации  $+$ 

14 К предпосылкам, настоятельно требующим использовать вычислительную технику в процессе принятия решений, не относится:

увеличение объема информации, поступающей в органы управления и непосредственно к руководителям

усложнение решаемых задач

необходимость учета большого числа взаимосвязанных факторов и быстро меняющейся обстановки

усовершенствование компьютерных технологий  $\overline{+}$ 

Шкала оценивания за тестовое задание (за правильный ответ дается 10 *баллов*)« неудовлетворительно» – 50% и менее;

«удовлетворительно» – 60-70%; «хорошо» - 71-85%; «отлично» - 86-100%.

<span id="page-14-0"></span>3.2 Текущий контроль успеваемости

## Контрольная точка №1

### Форма проведения - письменный опрос

по теме «Программно-технические средства реализации ППП»

#### 1 вариант

#### $\mathbf{I}$ . Понятие прикладное программное обеспечение. Назначение

Прикладное ПО предназначено для решения повседневных задач обработки информации:

создания документов, графических объектов, баз данных;

проведения расчетов;

ускорения процесса обучения;

проведения досуга.

Примеры прикладных программ:

ТР, ГР, СУБД, ЭТ;

музыкальные редакторы;

обучающие программы (помогают изучать различные предметы);

программы тестирования (используются для проведения контроля по предметам); программы статистических расчетов;

компьютерные игры;

интегрированные пакеты (программы, объединяющие несколько типов

прикладных задач: ТР, СУБД и др.)

телекоммуникационные и сетевые программы.

### 2. Программы для работы с графикой

Программы для работы с графикой предназначены для создания графических объектов, мультфильмов, видеоклипов и прочих анимационных объектов.

Графические редакторы (Photoshop, Corel Draw, Paintbrush).

Аниматоры (Alias Power Animator).

Программы для обработки 3d графики (3d Studio).

Программы для обработки видео (Pinnaclestudio).

#### 3. Структура и основные компоненты ППП

Можно выделить следующие основные компоненты ППП:

входные языки;

предметное обеспечение:

системное обеспечение.

Разбиение на составные элементы отражает в первую очередь функции, выполняемые программами ППП, а не структуру самих программ, которая зависит от индивидуальных особенностей конкретного пакета. В разных пакетах указанные компоненты могут быть развиты в различной степени или вовсе отсутствовать. Однако наиболее развитые ППП, как правило, обладают всеми этими компонентами, каждый из которых может иметь довольно сложную структуру.

### 2 вариант

### 1 Охарактеризовать программы для работы с текстами

Текстовые редакторы и издательские системы - это программы для набора, редактирования и подготовки к печати любых документов от маленьких заметок или договора на одну страничку до многотомной энциклопедии или цветного иллюстрированного журнала.

Для повышения грамотности выпускаемых книг, газет и других изданий предназначены программы проверки правописания.

Есть программы-переводчики - с английского, немецкого, французского и других языков на русский и обратно.

Программы-словари дают не только письменный перевод введенных слов, но и устный, что облегчает понимание и усваивание слов написанных на иностранном языке. Благодаря программам распознавания образов можно использовать сканер для ввода не только картинок, но и текстов.

Текстовые редакторы (MS Word, Лексикон, Слово и Дело). Издательские системы (Corel Ventura, Page Maker). Переводчики (Stylus). Словари (Lingvo) Распознаватели текстов (Fine Reader).

### 2. Понятие пакеты прикладных программ

ППП определяется и как совокупность прог-рамм для решения определенного класса задач, к которой обраща¬ются при помощи простой символики (языка) и как совокупность программ, совместимых по структуре данных, способам управления, объединяемых общностью функционального назначениями представляющих со-бой средство решения класса задач определенным кругом пользователей.

#### 3. Перечислить функции каждого из компонентов ППП

Входные языки представляют собой средство общения пользователя с пакетом. Пакет может обладать несколькими входными языками, предназначенными для выполнения различных функций и ориентированными на различные типы пользователей. Основные типы пользователей ППП:

Разработчик ППП, осуществляющий его модификацию и развитие с учетом изменения круга пользователей, класса решаемых задач (появление новых типов задач, развитие численных метолов, молификация форм провеления работ и т. д.), а также состава аппаратного и программного обеспечения ЭВМ:

Ответственный за сопровождение, в функции которого входит поддержание пакета в работоспособном состоянии в условиях конкретной вычислительной системы (обеспечение сохранности программ и массивов данных, своевременное дублирование информационных файлов, выявление ошибок в программах пакета).

Администратор, отвечающий за организацию доступа пользователей к пакету, содержимое базы данных, защиту информации от несанкционированного доступа;

Конечный пользователь, применяющий пакет для решения конкретных прикладных задач.

Предметное обеспечение представляет собой компонент пакета, отражающий особенности первого из этих факторов, т. е. особенности конкретной предметной области. Предметное обеспечение включает:

- программные модули, реализующие алгоритмы (или их отдельные фрагменты) решения прикладных задач;

- средства сборки программ из отдельных модулей.

Предметное обеспечение представляет собой компонент пакета, отражающий особенности первого из этих факторов, т. е. особенности конкретной предметной области. Предметное обеспечение включает:

- программные модули, реализующие алгоритмы (или их отдельные фрагменты) решения прикладных задач;

- средства сборки программ из отдельных модулей.

Определение состава библиотеки модулей и форм их взаимодействия между собой является одной из наиболее трудоемких задач при построении ППП. Ее решение предполагает проведение тщательного и квалифицированного модульного анализа используемых алгоритмов. Удачно проведенный модульный анализ в значительной степени влияет на полноту охвата предметной области, а также на возможность расширения класса решаемых залач

Наиболее распространено в настоящее время оформление каждого модуля в виде программной единицы на том или ином языке программирования

Системное обеспечение представляет собой совокупность системных средств

(программы, файлы, таблицы и т. д.), обеспечивающих определенную дисциплину работы пользователя при решении прикладных задач. По своей роли в составе ППП и выполняемым функциям системное обеспечение по существу является специализированной операционной системой, определяющей операционное окружение пакета. Несмотря на многообразие способов реализации системного обеспечения в рамках конкретных пакетных разработок, можно выделить его следующие основные компоненты:

- монитор, управляющий процессом решения и взаимодействием всех компонентов  $\Pi\Pi\Pi$ :

- трансляторы с входных языков;
- средства работы с данными;

- средства информационного обеспечения, реализующие выдачу разнообразной справочной информации как по запросам пользователей (о структуре и возможностях ППП, о допущенных ошибках и т.д.), так и по запросам различных компонентов пакета (например, сведения о свойствах модулей предметного обеспечения, необходимые планировщику вычислений);

- различные служебные программы, в том числе реализующие взаимодействие пакета с операционной системой (работа с внешней памятью, средства ввода/вывода, драйверы специализированных, внешних устройств и др.).

В конкретном ППП, как правило, отсутствует четкое структурное разделение программ на предметное и системное обеспечение.

### Форма проведения - блиц-опрос

по теме «ППП обработки компьютерной графики»

- $1<sub>1</sub>$ Виды компьютерной графики. Программы для работы с графикой.
- $\overline{2}$ . Понятие - Пакеты прикладных программ (ППП)
- $\mathcal{E}$ Структура и основные компоненты ППП
- $\overline{4}$ . Функции каждого из компонентов ППП
- $5<sub>1</sub>$ Что такое графический редактор?
- 6. Каковы возможности систем деловой и научной графики? Visio.
- Adobe Photoshop. Назначение. Возможности  $7.$
- $\mathbf{R}$ Инструменты Adobe Photoshop
- 9. Палитры параметров Adobe Photoshop. Их назначение
- $10<sup>1</sup>$ Corel Draw. Назначение. Возможности
- $11$ Инструменты Corel Draw
- $12.$ Разрешающая способность
- 13. Цветовые режимы в графике
- $14.$ Форматы графических файлов
- 15. Растровая графика. Особенности создания и обработки объектов
- 16. Векторная графика. Особенности создания и обработки объектов
- 17. Слои в Adobe Photoshop
- 18. Слои в Corel Draw. Мастер страницы.
- 19. Операции преобразования объектов в Adobe Photoshop
- 20. Операции преобразования объектов в Corel Draw.
- 21. Эффекты в Corel Draw.
- 22 Фильтры в Adobe Photoshop.
- 23. Какие средства 2-мерной графики находят применения и в 3-мерной графике, и в чем разница?
- 27. Поясните термин «Трехмерная Графика»
- 28. Дайте понятие 3-мерного пространства
- 29. Как называется наименьшая область 3-мерной графики?
- 30. Сколько координат имеет каждая точка?
- 31. Что такое координатная ось?
- 32. Сколько координатных осей существует?
- 33. Перечислите координатные оси.
- 34. Что такое точка начала координат?
- 35. Назовите основные проекции окна?
- 36. Что такое плоскость отображения?
- 37. Что такое перспектива?
- 38. Назовите способы отображения трехмерных объектов в окнах проекций?
- 39. Какой из них самый простой и быстрый?
- 40. Что такое линия?
- 41. Что такое полилиния?
- 42. Что такое сегмент?
- 43. Что такое сплайны?
- 44. Что такое замкнутая форма

### **Форма проведения – письменный опрос**

по теме «Пакеты прикладных программ»

- 1. Понятие Пакеты прикладных программ (ППП).
- 2. Структура и основные компоненты ППП.
- 3. Функции каждого из компонентов ППП.
- 4. Этапы развития ППП.
- 5. Программы обработки текста.
- 6. Электронные таблицы.
- 7. Системы Управления Базами Данных (СУБД).
- 8. Программы-переводчики.
- 9. Настольные издательские системы.
- 10. Программы для подготовки презентаций.
- 11. Программы-Словари.
- 12. Электронные архивы.
- 13. Программы распознавания текста.
- 14. Программы органайзеры.
- 15. Игровые программы.

### **Форма проведения – – письменный опрос**

по теме «Общие сведения о компьютерной графике»

- 1. Компьютерная графика. История появления и области её применения.
- 2. Методы представления графических объектов.
- 3. Разрешение и размер изображения.
- 4. Представление цвета в компьютере. Цветовые модели.
- 5. Форматы графических файлов.
- 6. Формат PSD.
- 7. Формат TIFF.
- 8. Формат BMP.
- 9. Формат JPEG.
- 10. Формат GIF.
- 11. Формат WMF.
- 12. Формат CDR.
- 13. Инструментальные средства по типам и обоснование выбора.
- 14. Adobe Photoshop.

15. Достоинства и недостатки растровой графики.

### **Форма проведения – – письменный опрос**

по теме «Разработка графических изображений средствами Adobe Photoshop»

- 1. Способы ввода графической информации в компьютер
- 2. Обработка изображения после сканирования
- 3. Подготовка изображения с прозрачным фоном
- 4. Получение изображения с помощью копии экрана
- 5. Плавное слияние двух изображений
- 6. Получение изображения с нечеткими границами
- 7. Работа со слоями в Adobe [Photoshop](http://club-edu.tambov.ru/methodic/cg/general/glava1_6_2.html)
- 8. Инструмент Текст
- 9. Цветовые режимы Adobe [Photoshop](http://club-edu.tambov.ru/methodic/cg/general/glava1_6_2.html)
- 10. Элементы Интерфейса Adobe [Photoshop](http://club-edu.tambov.ru/methodic/cg/general/glava1_6_2.html)
- 11. Палитры параметров. Назначение палитр параметров.
- 12. Фильтры Adobe [Photoshop](http://club-edu.tambov.ru/methodic/cg/general/glava1_6_2.html)
- 13. Коррекция изображений
- 14. Трансформация объектов
- 15. Инструменты Adobe [Photoshop](http://club-edu.tambov.ru/methodic/cg/general/glava1_6_2.html)

### **Контрольная точка 2**

### **Форма проведения – индивидуальные задания для обучающихся**

Вариант 1 Виды компьютерной графики. Программы для работы с графикой. Corel Draw. Назначение. Возможности

Вариант 2 Понятие - Пакеты прикладных программ (ППП) Adobe Photoshop. Назначение. Возможности

Вариант 3 Структура и основные компоненты ППП Инструменты Adobe Photoshop

Вариант 4 Функции каждого из компонентов ППП Цветовые режимы в графике

Вариант 5 Что такое графический редактор? Палитры параметров Adobe Photoshop. Их назначение

Вариант 6 Каковы возможности систем деловой и научной графики? Visio. Инструменты Corel Draw

Вариант 7 Разрешающая способность Слои в Adobe Photoshop

Вариант 8 Растровая графика. Особенности создания и обработки объектов Слои в Corel Draw. Мастер страницы.

Вариант 9 Векторная графика. Особенности создания и обработки объектов Форматы графических файлов

Вариант 10 Операции преобразования объектов в Adobe Photoshop Виды компьютерной графики. Программы для работы с графикой.

Вариант 11 Операции преобразования объектов в Corel Draw. CMYK

Вариант 12 Эффекты в Corel Draw. Понятие - Пакеты прикладных программ (ППП)

Вариант 13 Фильтры в Adobe Photoshop. RGB

Вариант 14 Структура и основные компоненты ППП Инструменты Adobe Photoshop

Вариант 15 Операции преобразования объектов в Adobe Photoshop Виды компьютерной графики. Программы для работы с графикой.

#### **Форма проведения – письменный опрос**

по теме «Компьютерная графика»

#### **1.** *Что такое компьютерная графика?*

Компьютерная графика – это

1) разные виды графических объектов, созданных или обработанных с помощью компьютера;

2) область деятельности, в которой компьютеры используются как инструменты создания и обработки графических объектов.

#### *2. Перечислите основные сферы применения компьютерной графики.*

Компьютерная графика применяется:

для наглядного представления результатов измерений и наблюдений;

при разработке дизайнов интерьеров и ландшафтов, проектировании новых сооружений, технических устройств и других изделий;

в тренажёрах и компьютерных играх для имитации различного рода ситуаций, возникающих, например, при полете самолёта или космического аппарата, движении автомобиля и т. п.;

при создании всевозможных спецэффектов в киноиндустрии;

при разработке современных пользовательских интерфейсов программного обеспечения и сетевых информационных ресурсов;

для творческого самовыражения человека.

#### *3. Каким образом могут быть получены цифровые графические объекты?* Графических объекты могут быть получены:

1) копирование готовых изображений с цифровой фотокамеры, с устройств внешней памяти или «скачивание» их из Интернета;

2) ввод графических изображений, существующих на бумажных носителях, с помощью сканера;

3) создание новых графических изображений с помощью программного обеспечения.

### *4. В чём разница между растровым и векторным способами представления изображения?*

В растровой графике изображение формируется в виде растра - совокупности точек (пикселей), образующих строки и столбцы. Каждый пиксель может принимать любой цвет из палитры, содержащей миллионы цветов. Точность цветопередачи - основное достоинство растровых графических изображений. При сохранении растрового изображения в памяти компьютера сохраняется информация о цвете каждого входящего в него пикселя.

Многие графические изображения могут быть представлены в виде совокупности отрезков, окружностей, дуг, прямоугольников и других геометрических фигур. Каждая из этих фигур может быть описана математически: отрезки и прямоугольники — координатами своих вершин, окружности — координатами центров и радиусами. Кроме того, можно задать толщину и цвет линий, цвет заполнения и другие свойства геометрических фигур. В векторной графике изображения формируются на основе таких наборов данных (векторов), описывающих графические объекты, и формул их построения. При сохранении векторного изображения в память компьютера заносится информация о простейших геометрических объектах, его составляющих.

### *5. Почему считается, что растровые изображения очень точно передают цвет?*

В растровом изображении каждый пиксель может принимать любой цвет из палитры, содержащей миллионы цветов. Точность цветопередачи - основное достоинство растровых графических изображений. При сохранении растрового изображения в памяти компьютера сохраняется информация о цвете каждого входящего в него пикселя.

#### *6. Какая операция по преобразованию растрового изображения ведёт к наибольшим потерям его качества - уменьшение или увеличение? Как вы можете это объяснить?*

При уменьшении растрового изображения несколько соседних пикселей преобразуются в один, что ведёт к потере чёткости мелких деталей изображения. При увеличении растрового изображения в него добавляются новые пиксели, при этом соседние пиксели принимают одинаковый цвет и возникает ступенчатый эффект. Получается при уменьшении качество теряется сильнее чем при увеличении.

### *7. Почему масштабирование не влияет на качество векторных изображений?*

Масштабирование не влияет на качество векторных изображений за счет того, что векторное изображение строится по формулам, а не попиксельно, как растровые, при увеличении старое изображение удаляется, а вместо него по имеющимся формулам строится новое, но с учётом изменённых данных.

### *8. Чем вы можете объяснить разнообразие форматов графических файлов?*

Разнообразие графических файлов обеспечивает наилучшее соотношение качества изображения и информационного объёма файла.

### *9. В чём основное различие универсальных графических форматов и собственных форматов графических приложений?*

Универсальные графические форматы отличаются от собственных тем, что универсальные можно просмотреть практически во всех графических приложениях, а специальные только в приложении создающем этот файл.

### *10. Постройте как можно более полный граф для понятий п. 9*

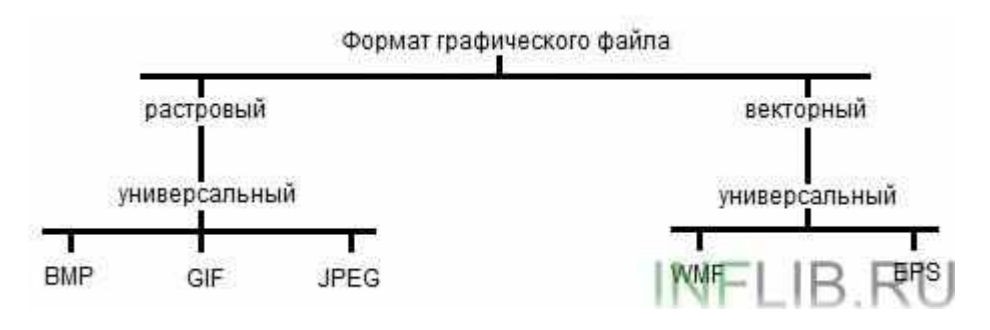

### *11. Дайте развёрнутую характеристику растровых и векторных изображений, указав в ней следующее:*

а) из каких элементов строится изображение;

б) какая информация об изображении сохраняется во внешней памяти;

в) как определяется размер файла, содержащего графическое изображение;

г) как изменяется качество изображения при масштабировании;

*12. Каковы основные достоинства и недостатки растровых (векторных) изображений.*

а) растровое - пиксели;

векторное - графические фигуры;

б) растровое - о пикселях, составляющих изображение;

векторное - о формулах, из которых строится изображение;

в) растровый -  $I = K * i$ ;

векторный - размером формулы, из которой строится изображение;

г) растровый - ухудшается;

векторный - не изменяется;

д) достоинства:

растровый - хранение изображений любого вида;

векторный - хранение изображений без потери качества;

е) недостатки:

растровый - потери качества при масштабировании;

векторный - невозможность хранения любых изображений.

*13. Опишите цветовую модель RGB.*

Модель цветопередачи называется RGB, по первым буквам английских названий цветов: Red — красный, Green — зелёный, Blue — синий.

*14. Какие особенности нашего зрения положены в основу формирования изображений на экране компьютера?*

Человеческий глаз воспринимает каждый из многочисленных цветов и оттенков окружающего мира как сумму взятых в различных пропорциях трёх базовых цветов - красного, зелёного и синего.

*15.* Для чего нужна видеопамять?

Видеопамять - это электронное энергозависимое запоминающее устройство. Под управлением процессора информация о цвете каждого пикселя экрана компьютера заносится для хранения в видеопамять.

#### *16. Какие функции выполняет видеопроцессор?*

Видеопроцессор несколько десятков раз в секунду считывает содержимое видеопамяти и передаёт его на монитор, который превращает полученные данные в видимое человеком изображение.

*17. Опишите в общих чертах работу видеосистемы персонального компьютера.*

Качество изображения на экране компьютера зависит как от пространственного разрешения монитора, так и от характеристик видеокарты (видеоадаптера), состоящей из видеопамяти и видеопроцессора.

Монитор и видеокарта образуют видеосистему персонального компьютера.

1) под управлением процессора информация о цвете каждого пикселя экрана компьютера заносится для хранения в видеопамять;

2) видеопроцессор несколько десятков раз в секунду считывает содержимое видеопамяти и передаёт его на монитор, который превращает полученные данные в видимое человеком изображение.

18. Как вы понимаете смысл фразы «В операционных системах предусмотрена возможность выбора необходимого пользователю и технически возможного графического *режима»?* 

В операционных системах можно изменить пространственное разрешение монитора, глубину цвета и частоту обновления экрана - это основные параметры, определяющие качество компьютерного изображения.

### Форма проведения - устный опрос

по теме «ППП обработки трехмерной графики»

1. Поясните термин «Лвумерная Графика» - Рисунки на плоскости обладают только шириной и высотой. Даже если плоские объекты будут нарисованы так, чтобы создавалось впечатление наличия третьего измерения, любая попытка взглянуть на эти объекты с иного ракурса или изменить положение точки схода лучей перспективной проекции всегда бывает связана с необходимостью перерисовывания этих объектов заново.

2. Поясните термин «Трехмерная Графика» - *Трехмерная Графика имеет дело с 3-мя* пространственными измерениями: ширина, глубина, высота.

3. Назовите отличие 2-мерной от 3-мерной графики - Нет координаты глубины у 2мерной графики, 3-мерная-дает возможность не только располагать под произвольным углом изображение ранее созданных 3-мерных объектов, но и выполнять автоматическое раскрашивание (или визуализацию) сцены с учетом цветов, текстур, условий освещения моделей.

 $\overline{4}$ Какие средства 2-мерной графики находят применения и в 3-мерной графике, и в чем разница? - Инструменты для рисования линий, дуг, кругов, многоугольников. Разница в том, что эти инструменты применяются для создания плоских заготовок будущих 3-мерных объектов, а не законченных двумерных форм.

5. Дать понятие 3-мерного пространства - Это куб в кибернетическом пространстве. создаваемом в памяти компьютера и управляемом со стороны МАХ.

6. В каких областях нашла применение компьютерная графика? - Кинематограф, с ее помощью моделируются фотореалистичные здания, интерьеры, в медицине, археология, в сфере развлечений.

7. Как называется наименьшая область 3-мерной графики? - Наименьшей областью, которая может быть «занята» каким-то объектом, является точка.

8. Сколько координат имеет каждая точка? – три (высота, ширина, глубина).

9. Что можно провести через каждую точку? - три координатных  $ocu$ киберпространства.

10. Что такое координатная ось? - это воображаемая линия киберпространства, определяющая направления изменения координаты.

11. Сколько координатных осей существует? - три.

12. Перечислите координатные оси.  $-X$  (координата ширины),  $Y$  (глубины),  $Z$  (высота)

13. Что такое точка начала координат? - точка пересечения трех осей.

14. Назовите основные проекции окна?  $-Top$  (вид сверху), Left (вид слева), Front (вид спереди), Perspective (перспектива).

15. Что такое плоскость отображения? - воображаемая плоскость, походящая через точку наблюдения перпендикулярно линии взгляда, которая определяет границы области, видимой наблюдателю.

16. Что такое перспектива? – *центральная проекция, которая демонстрирует более реалистичный вид изображения трехмерной сцены.*

17. Назовите несколько способов отображения трехмерных объектов в окнах проекций? - *габаритные контейнеры, каркасы, каркасы с удалением невидимых окон, фасетное тонирование, тонирование со сглаживанием, сглаживание с учетом текстур.*

18. Какой из них самый простой и быстрый? - *габаритный контейнер*.

19. Что такое габаритный контейнер? – *это прямоугольный блок, имеющий те же габаритные размеры, что и вписанные в них объекты.*

20. Что такое Режим отображения каркасов – *объекты отображаются совокупностью видимых ребер составляющих их многоугольников, что делает такие объекты похожими на заготовки скульптур. Такой режим позволяет видеть истинную форму объектов и иметь доступ к отдельным вершинам для внесения изменений.*

21. Что такое линия? – *две точки соединенные в киберпространстве.*

22. Что такое полилиния? – *это линия состоящая из нескольких сегментов*.

23. Что такое сегмент? – *это отрезок линии, заключенный между двумя точкамивершинами*.

24. Что такое сплайны? – *это объекты типа линии, полилинии*.

25. Что такое замкнутая форма? – *это форма, у которой есть внутренняя и наружная область (многоугольник).*

26. В каком случае двумерные формы не могут быть преобразованы в трехмерные объекты? – *если они не замкнуты.*

27. Из каких базовых элементов состоит многоугольник? – *вершина, ребра, грани.*

28. Что такое вершина? – *это точка пересечения линий в трехмерном пространстве*.

29. Что такое ребро? – *линия между двумя вершинами*.

30. Что такое грань? – *внутренняя область, ограниченная ребрами многоугольника.*

31. Что такое точка наблюдения? – *это позиция в трехмерном пространстве, определяющая положение наблюдателя. Точка наблюдения является основой формирования в MAX окон проекций, каждое из которых демонстрирует результат проекции объектов трехмерной сцены на плоскость, перпендикулярную направлению наблюдения из определенной точки.*

32. Что такое примитив? – *это простейший геометрический объект, отображаемый на экране дисплея: точка, отрезок прямой, дуга окружности или эллипса, прямоугольник и т.п.*

33. Что такое визуализация? – *это графическое воспроизведение изображений на устройствах отображения.*

34. Каково назначение камеры? – *Основные функции камеры в сцене состоят в определении точки зрения на сцену и способе расчета изображения, выводе результатов на экран и в файл.*

35. Для чего нужны источники света? - *Источники света – это вспомогательные объекты 3ds max, с помощью которых можно сделать сцену мрачной, таинственной, или, наоборот, яркой, весёлой. Используя свет, можно акцентировать внимание на каком-либо объекте или наоборот скрыть этот объект.*

36. Какие типы источников света существуют в программе? *- В 3ds Max есть несколько типов источников света, которые можно условно разделить на три типа: стандартные, фотометрические и системы дневного освещения.*

#### **Критерии оценки:**

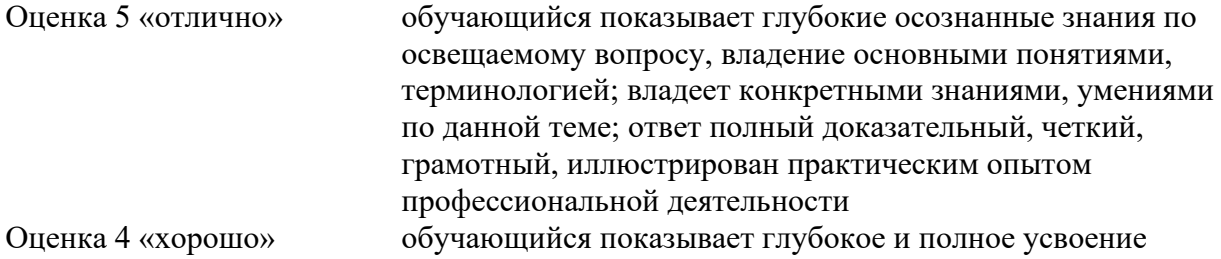

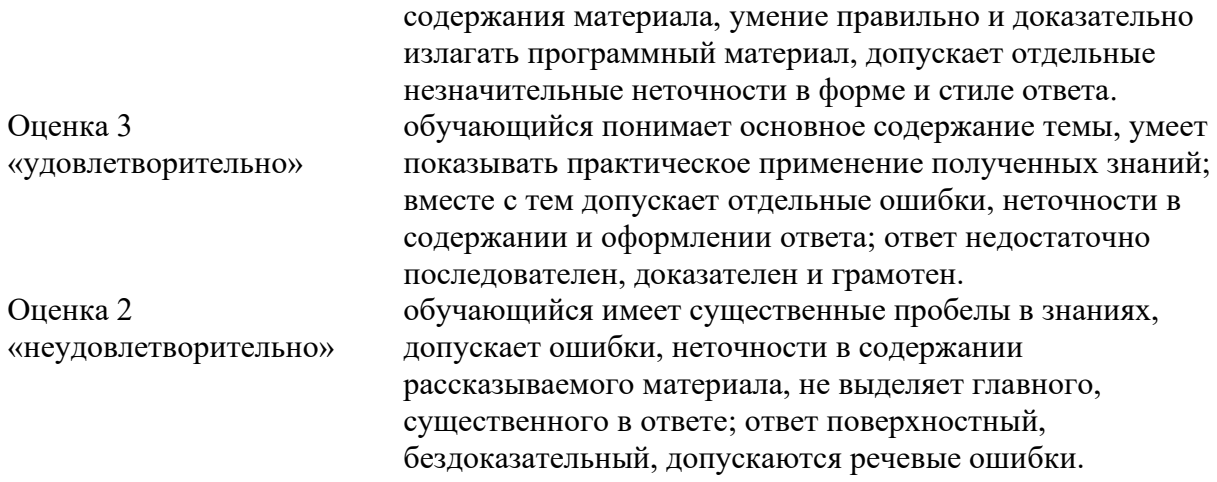

### 3.3 Самостоятельная работа

<span id="page-25-0"></span>Самостоятельная работа - это планируемая работа обучающихся, выполняемая по заданию и при методическом руководстве преподавателя, но без его непосредственного участия.

Самостоятельная работа выполняет ряд *функций,* среди которых особенно выделяются:

1. развивающая (повышение культуры умственного труда, приобщение к творческим видам деятельности, обогащение интеллектуальных способностей обучающихся);

2. ориентирующая и стимулирующая (процессу обучения придается ускорение и мотивация);

3. воспитательная (формируются и развиваются профессиональные качества специалиста);

4. исследовательская (новый уровень профессионально-творческого мышления);

5. информационно-обучающая (учебная деятельность обучающихся на аудиторных занятиях).

Целью самостоятельных занятий является самостоятельное более глубокое изучение обучающимися отдельных вопросов дисциплины с использованием рекомендуемой дополнительной литературы и других информационных источников.

Задачами самостоятельной работы обучающихся являются:

1. систематизация и закрепление полученных теоретических знаний и практических умений обучающихся;

2. углубление и расширение теоретических знаний;

3. формирование умения использовать справочную литературу;

4. развитие познавательных способностей и активности обучающихся: творческой инициативы, самостоятельности, ответственности и организованности.

Внеаудиторная самостоятельная работа включает такие *формы* работы, как:

- 1. индивидуальные занятия (домашние занятия):
- изучение программного материала дисциплины (работа с учебником

и конспектом лекции);

- изучение рекомендуемых литературных источников;
- конспектирование источников;
- работа с нормативными документами;

- работа с электронными информационными ресурсами и ресурсами Internet;

- выполнение тестовых заданий;
- подготовка презентаций;
- ответы на контрольные вопросы;
- написание сообщений, рефератов, докладов;
- 2. групповая самостоятельная работа обучающихся:

- подготовка к занятиям, проводимым с использованием активных форм обучения (круглые столы, деловые игры);

- анализ деловых ситуаций (мини-кейсов) и др.

3. получение консультаций для разъяснений по вопросам изучаемой дисциплины.

Наиболее часто при изучении дисциплины используются следующие виды самостоятельной работы студентов:

- поиск (подбор) литературы (в том числе электронных источников информации) по заданной теме;

- подготовка сообщений, рефератов, докладов;
- оформление практических работ.

### <span id="page-26-0"></span>Примерные темы презентаций

- 1. «Виды компьютерной графики».
- 2. «Обработка фотоизображений в Adobe Photoshop».
- 3. «Сферы применения векторной графики в повседневной жизни».
- 4. «3D графика и ее применение».

### **Критерии оценивания презентации:**

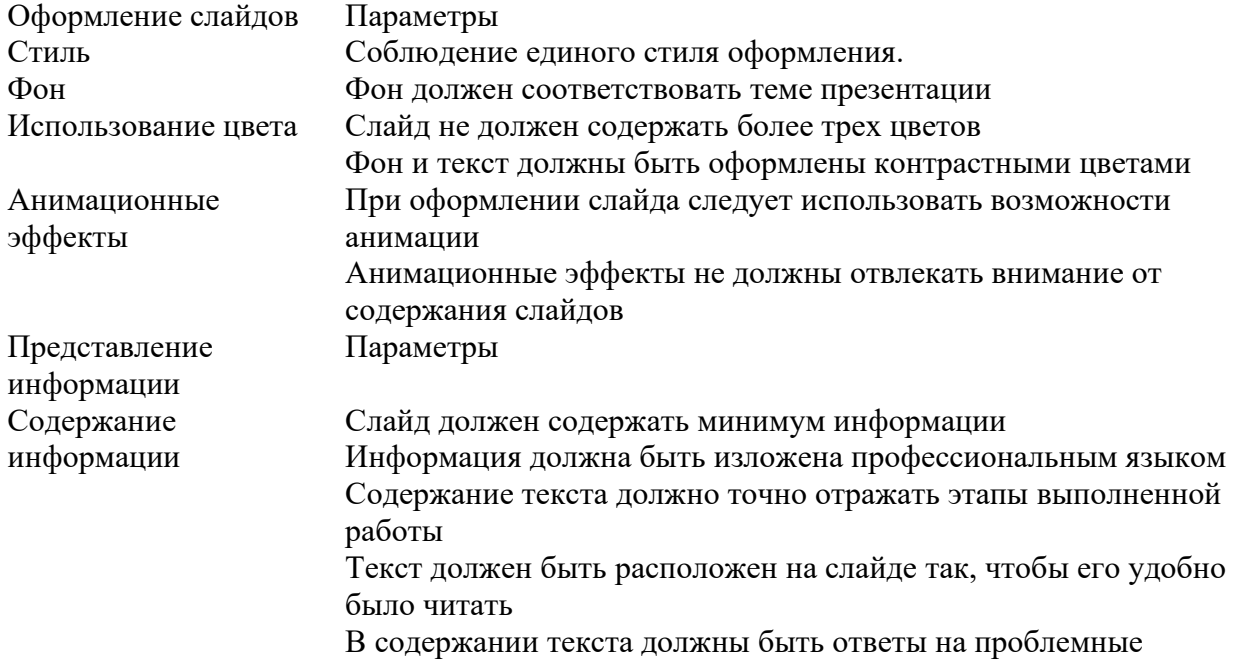

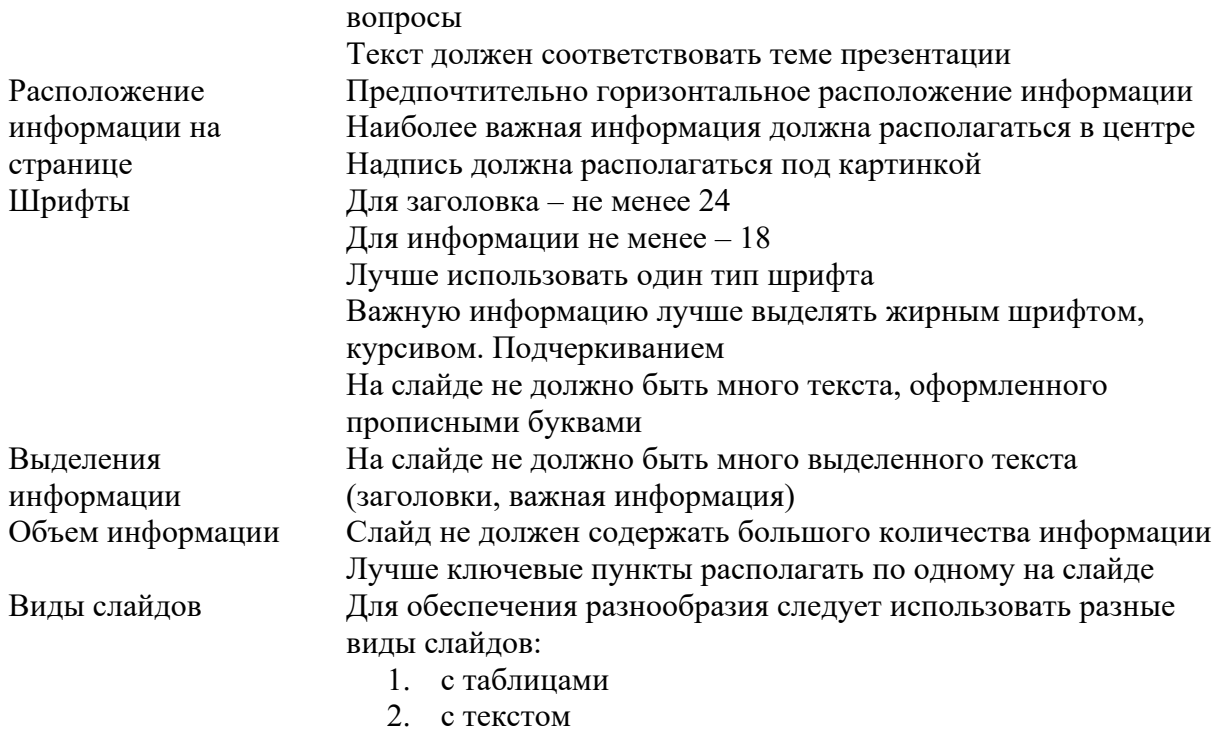

3. с диаграммами

## Параметры оценивания презентации

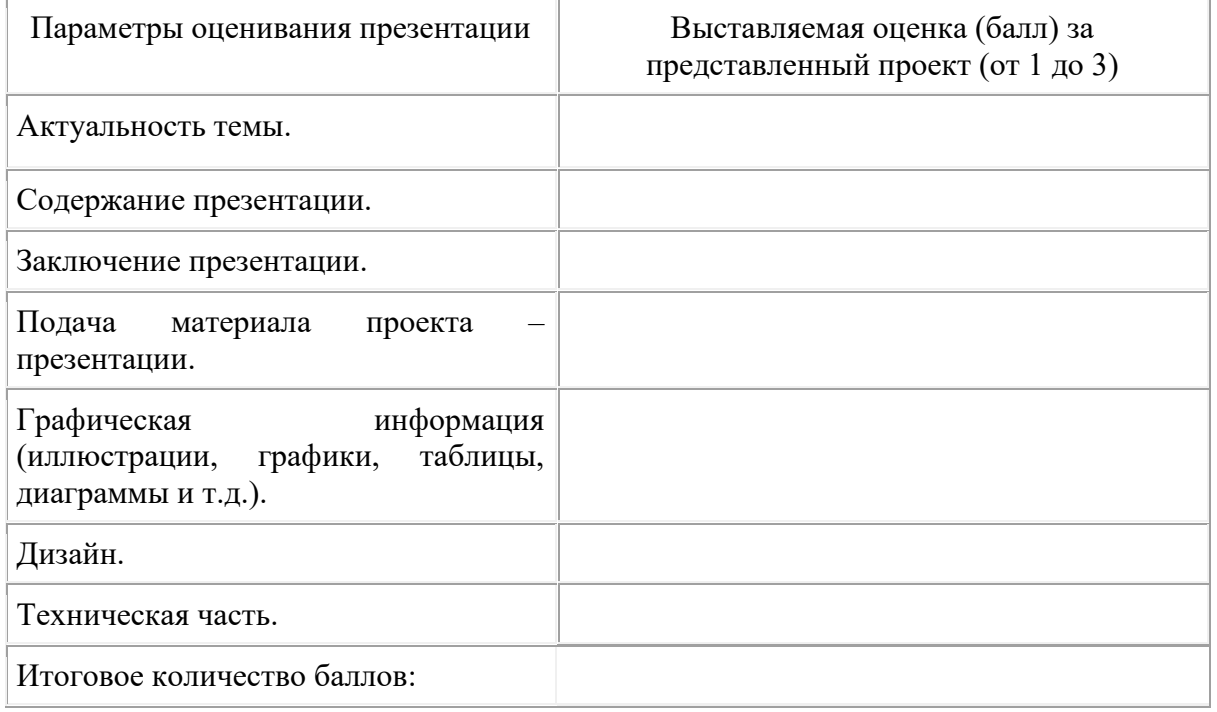

На каждую представленную презентацию заполняется данная таблица, где по каждому из критериев присваиваются баллы от 1 до 3, что соответствует определённым уровням: 1 балл - это низкий уровень, 2 балла - это средний уровень и, наконец, 3 балла - высокий уровень выполнения работы. Для определения оценки следует использовать таблицу 2.

### Определение оценки за презентацию:

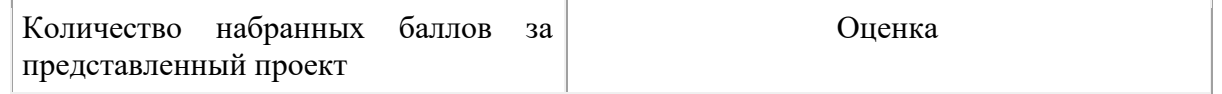

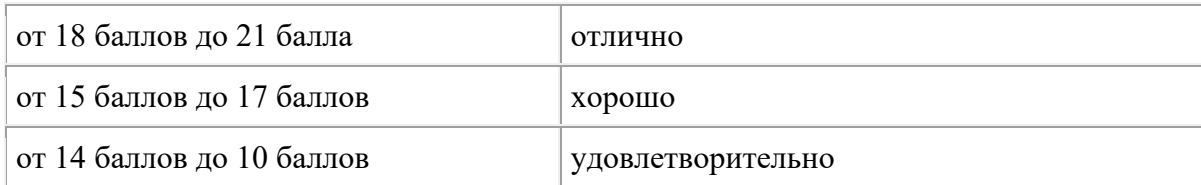

## **«Портфолио работ» обучающегося**

«Портфолио работ» заполняется обучающимися в печатном и электронном варианте с приложением сертификатов, дипломов, грамот, благодарственных писем.

1. В портфолио отображаются:

- − Достижения в освоении дисциплины «Пакеты прикладных программ».
- − Достижения при выполнении самостоятельной работы.
- − Достижения в творческой деятельности (творческая активность).
- − Участие в олимпиадах, конкурсах, практических конференциях.

2. Портфолио содержит комплект творческих работ, состоящий из образцов документов, созданных в программах: Word, Excel, Access, Movie Maker, Adobe Photoshop, Visio, Corel Draw, 3DS MAX.

Обучающимся, разработавшим портфолио, дополнительно может быть увеличен рейтинг по дисциплине на 10%.